## E DAI Monday, August 25 2008 Monday, August Document host<br>http://www.idsupra.com/post//porument/jewer.aspx?fid=ff05875e-5362-4a39 Document hosted at JDSUPRA http://www.jdsupra.com/post/documentViewer.aspx?fid=ff05875e-5362-4a39-bb60-6f11f7c74dbb

WESTERN NEW YORK'S SOURCE FOR LAW, REAL ESTATE, FINANCE AND GENERAL INTELLIGENCE SINCE 1908 WESTERN NEW YORK'S SOURCE FOR LAW, REAL ESTATE, FINANCE AND GENERAL 1908 INTELLIGENCE SINCE SINCE SINCE SINCE SINCE SINCE SINCE SINCE SINCE SINCE SINCE SINCE SINCE SINCE SINCE SINCE S

## Making your law practice more portable Making your law practice more portable

By NICOLE BLACK Daily Record Columnist

I know, I know. Some of you are wondering, "Why in the world would I want to take my law office with me? It can stay right where it is, thank you very much." I know, I know. Some of you are wondering, "Why in the world<br>would I want to take my law office with me? It can stay right where<br>it is, thank you very much."<br>Rest assured there are a number of legitimate and, dare<br>I say, l

Rest assured there are a number of legitimate and, dare I say, logical, reasons to consider making certain aspects of your law practice more portable, not the least of which are flexibility, efficiency, and convenience.

The ability to access relevant information anytime, anywhere saves both time and money. Free or inexpenwith cost-efficient alternatives to the traditional officebased law practice. with cost-efficient alternatives to the traditional office-<br>based law practice. Another very useful application for the legal practi-<br>hased law practice.

As we all know, time wasted is money lost. One of the would be able to make productive use of the time. would be able to make productive use of the time. phone that has Internet access. You can also permit oth-

ing you to access contact information, e-mails, documents and other ing you to access contact information, e-mails, documents and other laborate online. relevant information with the touch of a button. Once you're familiar with Google's Web-based applications, the relevant information with the touch of a button. Once you're familiar with Google's Web-based applications, the

The first step toward portability is to invest in a smart phone, and The first step toward portability is to invest in a smart phone, and world is your oyster and true portability becomes a reality. if at all possible, a laptop. Smart phones, such as the iPhone or if at all possible, a laptop. Smart phones, such as the iPhone or There are innumerable free Web-based productivity applications Blackberry, are an indispensable part of the portable office. Smart Blackberry, are an indispensable part of the portable office. Smart and organizational tools that are compatible with Google's mail and phones allow you to access your contacts, your e-mail accounts and the Internet no matter where you are. phones allow you to access your contacts, your e-mail accounts and calendaring systems. I'll discuss some of the options in the near It is the Internet no matter where you are. The Internet no matter where you are. The Internet no matter where you are.

Internet access is extremely important, since it is the key to the portable law office. Web-based applications and the ability to utilize explore the many applications available by clicking on the navigathem via your phone or laptop free you from practicing law within tion tabs located at the top of the Web page. the confines of your office. the confines of your office. The confines of your office. Portability is the key to practicing law in the 21st century. Once

Web-based e-mail is ideal and Gmail is one of the best email systems available. It's free, has a huge storage capacity, conveniently groups related e-mails into "conversations" and has a number of groups related e-mails into "conversations" and has a number of fantasy. unique mechanisms that assist in organizing, labeling and access-<br>Nicole Black is of counsel to Fiandach & Fiandach and coing stored e-mails. Contacts are easily managed and accessed via Gmail, and, best of all, Gmail is compatible with the vast majority of cutting edge Web-based productivity applications. tems available. It's free, has a huge storage capacity, conveniently done in the "old days," when the portable law office was simply a *authors* Criminal Law in New York*, a West-Thomson treatise. She* ing stored e-mails. Contacts are easily managed and accessed via authors Criminal Law in New York, a West-Thomson treatise. She Gmail, and, best of all, Gmail is compatible with the vast majority also publishes a popular New York law blog, Sui Generis, nylaw-

Gmail can be easily used in conjunction with office-based e-mail nylablog.type-pad.com/legalantics.

By NICOLE BLACK servers. For example, my work e-mail address is set up so that all messages are forwarded to my Gmail account. Messages from that Daily Record Columnist messages are forwarded to my Gmail account. Messages from that account are automatically labeled and filtered as they are received into my Gmail account. And, my Gmail account is programmed so that all new messages sent from the Gmail account are sent from my

> work e-mail address. In other words, my work e-mail address is the default address for all new emails created from my Gmail account.

sive online applications and resources provide lawyers **intuitive calendaring** system that is fully integrated with Opening a Gmail account also automatically provides you with access to a number of free and useful Google applications. The first is Google Calendar, a simple and intuitive calendaring system that is fully integrated with Gmail. of your law practice more portable, not the least of which<br>are flexibility, efficiency, and convenience.<br>The ability to access relevant information anytime,<br>anywhere saves both time and money. Free or inexpen-

more frustrating aspects of practicing law is finding yourself unexpectedly delayed, in court or elsewhere, and ments, spreadsheets, presentations and forms. You can knowing that if you just had certain information you As we all know, time wasted is money lost. One of the tioner is Google Docs, a Web-based word processing system. With Google Docs, you can upload or create documents, spreadsheets, presentations and forms. You can then access and edit the files via any computer or smart

Portability provides you with the ability to do just that by allow- ers to access the files, thus providing a simple way to share and colers to access the files, thus providing a simple way to share and collaborate online.

world is your oyster and true portability becomes a reality.

There are innumerable free Web-based productivity applications and organizational tools that are compatible with Google's mail and Internet access is extremely important, since it is the key to the in the 21st Century (http://21stcentury law.wordpress.com) and explore the many applications available by clicking on the navigation tabs located at the top of the Web page.

Web-based e-mail is ideal and Gmail is one of the best email sys-you've made the jump, you'll wonder how you managed to get work fantasy.

*Nicole Black is of counsel to Fiandach & Fiandach and co*of cutting edge Web-based productivity applications. blog.typepad.com and a blog devoted to legal humor, Legal Antics, *nylablog.type-pad.com/legalantics.*

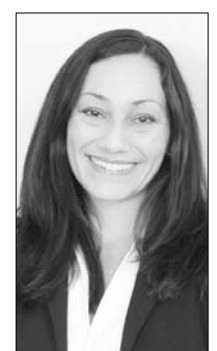